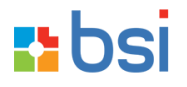

# **PERSONNALISATION GRAPHIQUE SITE VENTE EN LIGNE FI-222**

### **Logiciel utilisé :**

NopCommerce

## **Résumé :**

Personnaliser un site de vente en ligne avec l'utilisation du logiciel Nopcommerce

# **Objectifs :**

- Etude du fonctionnement du skinning sous NopCommerce

Découverte du principe MVC, étude fonctionnelle sur charte graphique par défaut

Mise en place initiale d'une charte graphique

Recherche d'une charte graphique, déploiement de la charte graphique sur le site

Personnalisation par le biais du back office

Utilisation des outils natifs NopCommerce, configuration globale de la charte et mise en page

- Customisations CSS

Découverte de la base de la CSS, réalisation et finalisation de la personnalisation

### **A qui s'adresse ce cours :**

Ce cours est destiné aux personnes connaissant le commerce et l'internet, et souhaitant personnaliser un site e-commerce. Des connaissances en graphique sont préférables

### **Moyens pédagogiques :**

La formation s'appuie sur la réalisation d'une application réelle pour l'entreprise. Chaque stagiaire dispose de son propre ordinateur et effectue des travaux pratiques.

## **Durée, lieu, prix, délai d'accès à la formation :**

5 jours, soit 35 heures en notre salle de formation

Prix : 575 € ht la journée (soit 690 € ttc) par personne.

Pour groupe de 2 à 5 personnes : nous consulter.

**BSI. 1 bd Gambetta 30100 ALES. Tél 04 66 30 00 00 -** [www.bsi.fr](http://www.bsi.fr/) **N° formateur : 91300016430** Formation accessible à tout moment de l'année, sur prise de rendez-vous.

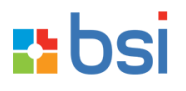

#### **Accessibilité, accueil des personnes en situation de handicap :**

Nos formations peuvent être réalisées par teams ou zoom pour plus de facilité. Il est donc possible de suivre nos formations sans se déplacer, depuis votre domicile ou lieu de travail.

#### **Modalités d'évaluation et suivi pédagogique :**

En fin de formation un QCM sera remis à chaque personne permettant d'évaluer les acquis de l'apprenant à chaud, ainsi qu'un questionnaire pour retour de satisfaction. Ces questionnaires seront alors synthétisés pour analyse et compte rendu de résultat.

Notre équipe reste disponible et répond aux demandes par échange de mail, téléphone ou message via la plateforme de registre en ligne.